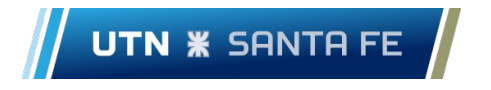

# Solicitud de cuenta para acceso VPN

Llene este formulario y entréguelo en el Centro de Comunicaciones y Datos - Subsecretaría de Planeamiento y Gestión de TIC. Este formulario deberá ser firmado por el solicitante y por el director/secretario de la dependencia donde desarrolla sus actividades. Para solicitar el acceso VPN se requiere que el solicitante cuente con una dirección de correo electrónico de FRSF donde se le notificará una vez habilitado el acceso.

#### **Datos personales del solicitante:**

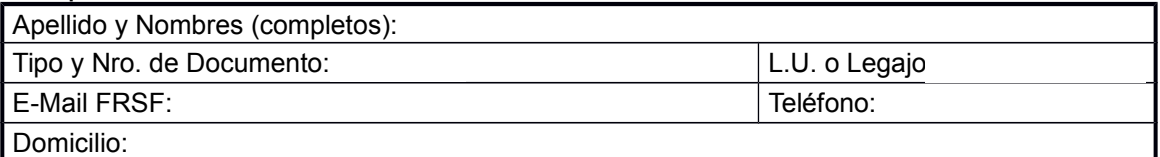

## **Nivel de estudios actual, indicar cuál:**

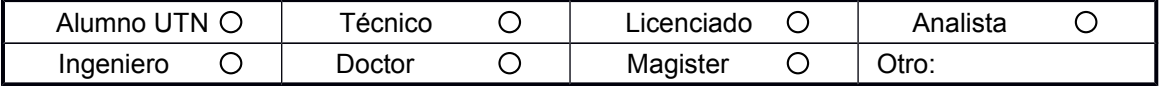

### **Alumnos/Graduados, indicar carrera:**

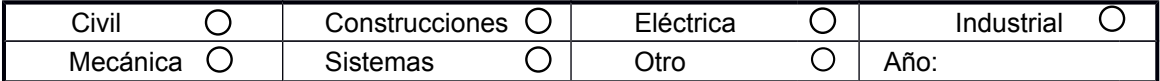

### **Docentes y No Docentes, indicar cátedra, dependencia, grupo de investigación o servicio en el que desarrolla sus actividades:**

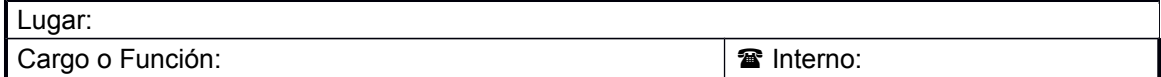

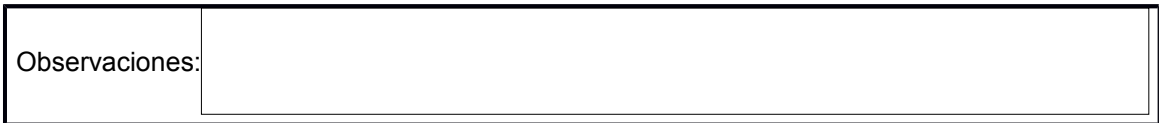

La información que detallo en esta solicitud es exacta y tiene carácter de DECLARACIÓN JURADA.

 $\mathcal{L}_\text{max}$  , and the set of the set of the set of the set of the set of the set of the set of the set of the set of Firma del solicitante y fecha Firma y aclaración del responsable

## **Datos a completar por el Centro de Comunicaciones:**

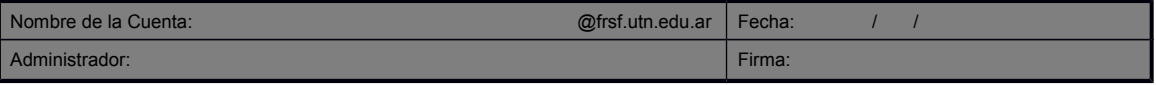

Centro de Comunicaciones - Subsecretaría de Planeamiento y Gestión de TIC Lavaise 610 (3000) Santa Fe – Tel. (0342) 4601579 int. 6220 Correo electrónico: cc@frsf.utn.edu.ar – web: http://www.frsf.utn.edu.ar